# **Hinweise - Wahlbereich – BA-KWL**

## **Credits-Vorgabe:**

- Vorschlag der Credit-Aufteilung siehe Regelstudienplan. Die 15 Wahlbereich-Credits können in frei wählbaren Kursen erwirtschaftet werden.

## **Wahl der Kurse**

- Angerechnet werden **benotete** Scheine in KWL-affinen Studienbereichen. Kurse, die für KWL-Studenten frei zugänglich sind, finden Sie im UniVis.
- Wahlbereichskurse im Bereich Ökonomische Bildung (ÖB), die von der Fakultät für Wirtschaftswissenschaften (FWW) angeboten werden, werden **nicht** mehr automatisch anerkannt. Anerkennenswerte Veranstaltungen weisen Themen und Inhalte wirtschaftsspezifischer Fragestellungen auf, die sich von denen der Kernbereiche des KWL – Curriculums deutlich unterscheiden (bspw. Finanzierung und Controlling, Steuerrecht, Unternehmensbewertung usw.). Im Zweifelsfalle ist im KWL – Büro Rückfrage zu halten.
- Die Anerkennung der Kurse der anderen Fakultäten/Fachbereiche werden grundsätzlich mit uns abgestimmt.

## Ökonomische Bildung:

- ÖB 1.1-1.2: verpflichtend, siehe Stundenplan
- ÖB 2.1-2.2: frei wählbar

## Wirtschaftsinformatik:

- WI 1.1.-1.2. verpflichtend, siehe Stundenplan
- WI 2.1. 2.2. frei wählbar

## **Anmeldung im Wahlbereich**

- Jede Fakultät und jeder Fachbereich hat eigene Anmeldungsmodalitäten. Bitte informieren Sie sich individuell.

## **Sprachkurse:**

- Wir rechnen *reine* Sprachkurse bis maximal fünf Credits an, wenn sie einem Niveau ab der **Stufe II** entsprechen (also keine Anfängerkurse). Dies gilt nicht für ausgefallenere Sprachen. Chinesisch dürfen Sie z.B. auch ab der Stufe I anrechnen lassen. Weitere Sprachkurs-Credits (über die genannten 5 CP hinaus) dürfen Sie im Wahlbereich dann anrechnen, wenn Sie anwendungsorientiere Kurse belegen, wie z.B. "Rechtsspanisch" oder "Wirtschaftsfranzösisch". Im Einzelfall stimmen Sie Ihre Wahl doch bitte noch einmal mit uns ab.

## **Wahlbereich-Anerkennung (WB):**

- Sammeln Sie Ihre Scheine bis Sie die notwendige Anzahl der Credits gesammelt haben
- Tragen Sie selbständig Informationen zu den Kursen in das Wahlbereichsformular ein
- Legen Sie das Formular mit beigelegten Scheinen den Studienkoordinatoren zur Abzeichnung vor
- Bringen Sie das unterschriebene Formular mit den beigelegten Scheinen zu Frau Pietrulla

## **Wahlbereich/Ausland:**

- Es ist möglich, die Credits aus dem Fremdsprachensemester durch Scheine aus dem Wahlbereich "aufzustocken" (falls Sie im Ausland weniger als 30CPs erhalten haben)
- Diese werden erst NACH dem Auslandssemester im Formular Wahlbereich (FP) eingetragen

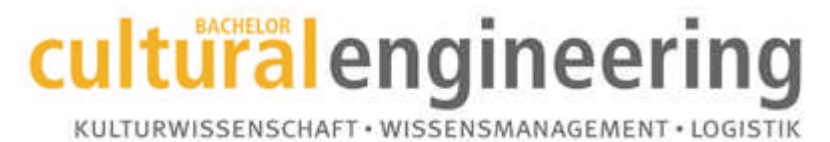